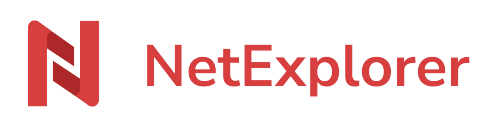

[Base de connaissances](https://support.netexplorer.fr/fr/kb) > [NetSync](https://support.netexplorer.fr/fr/kb/netsync) > [Problèmes et solutions](https://support.netexplorer.fr/fr/kb/probl-mes-et-solutions-2) > [NetSync semble bloqué en](https://support.netexplorer.fr/fr/kb/articles/netsync-semble-bloqu-en-g-n-ration-des-v-nements) [Génération des évènements](https://support.netexplorer.fr/fr/kb/articles/netsync-semble-bloqu-en-g-n-ration-des-v-nements)

NetSync semble bloqué en Génération des évènements

Nicolas ARBOUIN - 2023-12-27 - [Problèmes et solutions](https://support.netexplorer.fr/fr/kb/probl-mes-et-solutions-2)

Votre NetSync s'est lancé mais il reste en **Génération des évènements**. Il semble être bloqué.

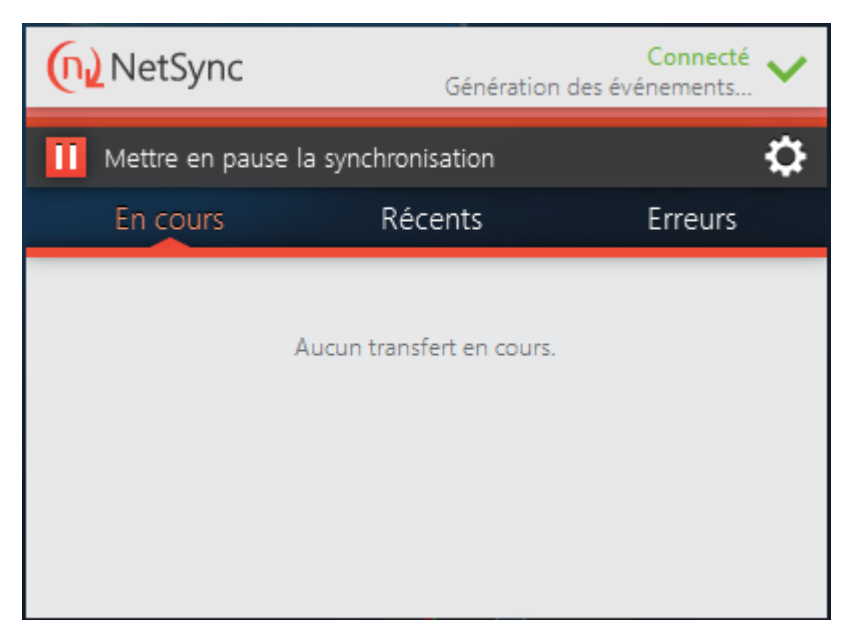

Cette phase peut prendre du temps (quelques minutes ou plusieurs heures).

Cependant, si vous pensez que votre NetSync est bloqué vous pouvez nous **envoyer un rapport d'erreurs**.

Pour générer un rapport d'erreurs, rendez-vous dans votre **application NetSync**:

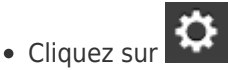

- Dans le premier onglet **Général**, vous pouvez cliquer sur <sup>1</sup> ENVOYER UN RAPPORT D'ERREURS
- Quand vous obtenez Envoi du log de l'application terminé rapport a bien été envoyé.

N'hésitez pas à coupler votre rapport avec un mail à notre service support pour nous prévenir. Notre adresse est la suivante: support@netexplorer.fr

➔ À réception de votre rapport d'erreurs, nous pourrons vous informer sur l'état de votre

Connecté

NetSync.

À quoi sert la phase de Génération des évènements ?

La phase de **Génération des évènements** se lance à chaque démarrage de NetSync. Elle permet de **vérifier tous vos fichiers et dossiers synchronisés** et de répercuter les modifications réalisées depuis votre dernière connexion.

Cette phase peut prendre du temps pour plusieurs raisons:

- Si de nombreuses modifications ont été réalisées sur des dossiers et notamment des modifications de droits, alors il faudra qu'elles soient répercutées par NetSync,
- Si vous avez une connexion internet lente, NetSync travaillera plus lentement.

Arrêt du poste alors que NetSync est en cours de Génération des évènements Si votre NetSync est en **Génération des évènements et que vous éteignez votre poste**: NetSync va s'arrêter.

Dès que le poste sera relancé, NetSync va recommencer sa phase de Générations des évènements au début. Il va ainsi reparcourir l'ensemble des fichiers pour répercuter les modifications.

➔ Si vous le pouvez, il est préférable de laisser votre poste allumé.